## **Answer Excel Microsoft**

As recognized, adventure as competently as experience roughly lesson, amusement, as skillfully as concurrence can be gotten by just checking out a books **Answer Excel Microsoft** along with it is not directly done, you could tolerate even more something like this life, just about the world.

We pay for you this proper as competently as easy pretentiousness to get those all. We provide Answer Excel Microsoft and numerous book collections from fictions to scientific research in any way. in the midst of them is this Answer Excel Microsoft that can be your partner.

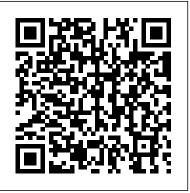

Developing Microsoft Excel 95 Solutions with Visual Basic for Applications McGraw-Hill Osborne Media Learn-by-Doing: Microsoft Office Specialist Excel 2016 uses a graphical, screenshot-based approach to introduce students to the powerful tools and features of Microsoft Excel 2016. Through step-by-step instructions and clear visual guides, students learn how to format data, work with numbers and formulas, and create charts and graphs as they acquire and practice the skills assessed in the Microsoft Office Specialist 2016 Certification Exam. Excel 2019 for Health Services Management Statistics John Wiley & Sons If you have a question about Microsoft Excel this is the book with the answers. Microsoft Excel: Questions and Answers takes some of the best questions and answers asked on the superuser.com website. You can use this book to look up commonly asked questions, browse questions on a particular topic, compare answers to common topics, check out the

original source and much more. This book has been designed to be very easy to use, with many internal references set up that makes browsing in many different ways possible. Topics covered include: Worksheet functions, VBA, charts, CSV files, conditional formatting, keyboard shortcuts, macros and many more." The Simple Answer to Using Excel 97 iUniverse

If you're doing a little bit with Excel already (or even quite a bit) but you're ready to do considerably more, then this is the book for you. This book unleashes the real power of Excel by unveiling the mysteries of the use of data formulas, autoformatting, working with charts, Visual Basic, and macros. Become a power user of Excel!

## Using Microsoft Office XP

Teacher Created Resources
This book shows the
capabilities of Microsoft Excel
in teaching health services
management statistics
effectively. Similar to the
previously published Excel 2016
for Health Services Management
Statistics, this book is a stepby-step, exercise-driven guide
for students and practitioners
who need to master Excel to
solve practical health services

management problems. If understanding statistics isn't your strongest suit, you are not especially mathematically inclined, or if you are wary of computers, this is the right book for you. Excel, a widely available computer program for students and managers, is also an effective teaching and learning tool for quantitative analyses in health services courses. Its powerful computational ability and graphical functions make learning statistics much easier than in years past. However, Excel 2019 for Health Services Management Statistics: A Guide to Solving Practical Problems, 2nd Edition capitalizes on these improvements by teaching students and managers how to apply Excel to statistical techniques necessary in their courses and work. Each chapter explains statistical formulas and directs the reader to use Excel commands to solve specific, easy-to-understand health services management problems. Practice problems are provided at the end of each chapter with their solutions in an appendix. Separately, there is a full practice test (with answers in an appendix) that allows readers to test what they have learned.

Beginning Excel, First Edition Springer Nature

Solutions Manual to accompany
Introduction to Quantitative Methods in
Business: With Applications Using
Microsoft Office Excel

Study Guide and Student Solutions Manual Statistics for Managers Using Microsoft Excel Pearson

Excel is the most popular and widely used productivity software in all business environments, and it is an irreplaceable companion in ordinary work as in the analysis of large amounts of complex data. Nevertheless, the majority of users knows and uses only a very limited number of features, often in an elementary way. This workbook shows in practice the use of a wide variety of formulas, functions and features (like pivot tables, macros or the Solver add-in) that allow to effectively and professionally work with Excel. The workbook starts with the basics and gets progressively to deal with very complex cases. It is a valuable support for college students, professionals and managers who want to learn the basics or to improve the knowledge of Excel up to an advanced level. In the dedicated web area, all the initial and solved files are available to carry out the exercises and check the solutions. Over 40 exercises are commented, to highlight the basic concepts and clarify the most complex ones. The authors are all lecturers for the course of Computer skills for economics at Universit à Bocconi in Milan: Massimo Ballerini, Alberto Clerici, Chiara Debernardi, Davide Del Corno, Maurizio De Pra, Gianluca Salviotti and Marco Sampietro.

Study Guide and Student's Solutions
Manual Statistics for Managers Using
Microsoft Excel John Wiley & Sons
This is the first edition of a textbook written
for a community college introductory course
in spreadsheets utilizing Microsoft Excel;
second edition available: https://openorego
n.pressbooks.pub/beginningexcel19/.

While the figures shown utilize Excel 2016, the textbook was written to be applicable to other versions of Excel as well. The book introduces new users to the basics of spreadsheets and is appropriate for students in any major who have not used Excel before.

Course IIt Prentice Hall Advance your everyday proficiency with Excel! And earn the credential that proves it! Demonstrate your expertise with Microsoft Excel! Designed to help you practice and prepare for Microsoft Office Specialist: Excel Associate (Excel and Excel 2019) certification, this official Study Guide delivers: In-depth preparation for each MOS objective Detailed procedures to help build the skills measured by the exam Hands-on tasks to practice what you 've learned Ready-made practice files Sharpen the skills measured by these objectives: Manage Worksheets and Workbooks Manage Data Cells and Ranges Manage Tables and Table Data Perform Operations by Using Formulas and Functions Manage Charts About MOS A Microsoft Office Specialist (MOS) certification validates your proficiency with Microsoft Office programs, demonstrating that you can meet globally recognized performance standards. Handson experience with the technology is

Microsoft Office Step by Step (Office 2021 and Microsoft 365) Springer Nature
Here is expert advice on high-level Excel for Windows 95 topics and programming. Written for programmers and consultants who need an advanced guide to the new features and to programming the product, this guide covers high-level spreadsheet activities such as data manipulation, creating custom functions and formulas, automating complex spreadsheet operations, and more.

required to successfully pass Microsoft

Certification exams.

Microsoft Excel 2019 Data Analysis and **Business Modeling Apress** Newly revised to specifically address Microsoft Excel 2019, this book is a step-bystep, exercise-driven guide for students and practitioners who need to master Excel to solve practical biological and life science problems. Excel is an effective learning tool for quantitative analyses in biological and life sciences courses. Its powerful computational ability and graphical functions make learning statistics much easier than in years past. Excel 2019 for Biological and Life Sciences Statistics capitalizes on these improvements by teaching students and professionals how to apply Excel 2019 to statistical techniques necessary in their courses and work. Each chapter explains statistical formulas and directs the reader to use Excel commands to solve specific, easy-to-understand biological and life science problems. Practice problems are provided at the end of each chapter with their solutions in an appendix. Separately, there is a full practice test (with answers in an appendix) that allows readers to test what they have learned. This new edition offers a wealth of new practice problems and solutions, as well as updated chapter content throughout.

Excel 2000 Answers! Createspace Independent Publishing Platform

Newly revised for Excel 2019, this text is a stepby-step guide for students taking a first course in statistics for advertising and for advertising managers and practitioners who want to learn how to use Excel to solve practical statistics problems in the workplace, whether or not they have taken a course in statistics. Excel 2019 for Advertising Statistics explains statistical formulas and offers practical examples for how students can solve real-world advertising statistics problems. Each chapter offers a concise overview of a topic, and then demonstrates how to use Excel commands and formulas to solve specific advertising statistics problems. This book demonstrates how to use Excel 2019 in two different ways: (1) writing formulas (e.g., confidence interval about the mean, one-group t-test, two-group t-test, correlation) and (2) using Excel's drop-down formula menus (e.g., simple linear regression, multiple correlation and multiple regression, and one-way ANOVA). Three practice problems are provided at the end of each chapter, along with their solutions in an appendix. An additional practice test allows readers to test their understanding of each chapter by attempting to solve a specific practical advertising statistics problem using Excel; the solution to each of these problems is also given in an appendix. This latest edition features a wealth of new end-of-chapter problems and an update of the chapter content throughout.

Excel 2019 for Engineering Statistics Sams Publishing

An extraordinary new feature in Microsoft Excel 5 called Visual Basic for Applications (VBA) makes it easy for anyone with an understanding of VBA to build powerful business solutions with the Microsoft Excel engine. This insider's guide introduces VBA and Microsoft Excel 5 as a full-fledged development environment and shows the best methods for building quality data access and decison-making tools.

<u>Power Excel for Windows 95</u> McGraw-Hill Companies

This book shows the capabilities of Microsoft Excel in teaching human resource management statistics effectively. Similar to the previously published Excel 2016 for Human Resource Management Statistics, this book is a step-by-step, exercise-driven guide for students and practitioners who need to master Excel to solve practical human resource management problems. If understanding statistics isn 't your strongest suit, you are not especially mathematically inclined, or if you are wary of computers, this is the right book for you. Excel, a widely available computer program for students

and managers, is also an effective teaching and learning tool for quantitative analyses in human resource management courses. Its powerful computational ability and graphical functions make learning statistics much easier than in years past. However, Excel 2019 for Human Resource Management Statistics: A Guide to Solving Practical Problems, 2nd Edition, capitalizes on these improvements by teaching students and managers how to apply Excel to statistical techniques necessary in their courses and work. Each chapter explains statistical formulas and directs the reader to use Excel commands to solve specific, easy-tounderstand human resource management problems. Practice problems are provided at the end of each chapter with their solutions in an appendix. Separately, there is a full practice test (with answers in an appendix) that allows readers to test what they have learned.

Guided Spreadsheet Activities Using Microsoft Excel 2. 2 on Macintosh Que With its wide variety of extreme uses, Microsoft Excel is the Swiss Army Knife of software tools. From a hand-made quilt designer to a 3D graphics engine, Excel is one of the most versatile and user friendly programs around. It doesn't matter what your skill level is - anyone can learn to use Excel. Through a series of example codes and tutorials I'll explain how to use Microsoft Excel formulas and create VBA macros for real world applications. No programming experience is required! The first half of this text is devoted to formulas and the second half is all about macros. We're going to begin by reviewing a few basic Excel spreadsheet concepts before using those ideas in more complex, real life applications. The example formulas are not limited to what is shown in this book - they can be applied elsewhere.

## Microsoft Excel EGEA spa

With this edition of Special Edition Using Office XPthere is a continual emphasis on realistic applications and uses of the program features. While there are many other big books in the Office market today, there are few that tailor coverage uniquely for the intermediate to advanced Office user as Special Edition Using does, delivering more focused value for the customer. It has been updated to reflect Office

XP's Smart tags, collaboration features, speech and dictation tools, built-in recovery features, "add network place" wizard and much more Excel for Windows Answers Springer Nature

Campbell provides answers to specific problems users most frequently encounter in Excel for Windows. The most frequently asked tech support questions are distilled from Corporate Software's 200,000 calls per month. The book provides most users with the solutions they need, thus saving them time and money.

MOS Study Guide for Microsoft Excel Exam MO-200 Microsoft Press

A well-balanced and accessible introduction to the elementary quantitative methods and Microsoft® Office Excel® applications used to guide business decision making Featuring quantitative techniques essential for modeling modern business situations, Introduction to Quantitative Methods in Business: With Applications Using Microsoft® Office Excel® provides guidance to assessing real-world data sets using Excel. The book presents a balanced approach to the mathematical tools and techniques with applications used in the areas of business, finance, economics, marketing, and operations. The authors begin by establishing a solid foundation of basic mathematics and statistics before moving on to more advanced concepts. The first part of the book starts by developing basic quantitative techniques such as arithmetic operations, functions and graphs, and elementary differentiations (rates of change), and integration. After a review of these techniques, the second part details both linear and nonlinear models of business activity. Extensively classroom-tested, Introduction to Quantitative Methods in Business: With Applications Using Microsoft® Office Excel® also includes: Numerous examples and practice problems that emphasize real-world business quantitative techniques and applications Excelbased computer software routines that explore calculations for an assortment of tasks, including graphing, formula usage, solving equations, and data analysis End-of-chapter sections detailing the Excel applications and techniques used to address

data and solutions using large data sets A companion website that includes chapter summaries, Excel data sets, sample exams and guizzes, lecture slides, and an Instructors ' Solutions Manual Introduction to Quantitative Methods in Business: With Applications Using Microsoft® Office Excel® is an excellent textbook for undergraduate-level courses on quantitative methods in business, economics, finance, marketing, operations, and statistics. The book is also an ideal reference for readers with little or no quantitative background who require a better understanding of basic mathematical and statistical concepts used in economics and business. Bharat Kolluri, Ph.D., is Professor of Economics in the Department of Economics, Finance, and Insurance at the University of Hartford. A member of the American Economics Association, his research interests include econometrics, business statistics, quantitative decision making, applied macroeconomics, applied microeconomics, and corporate finance. Michael J. Panik, Ph.D., is Professor Emeritus in the Department of Economics, Finance, and Insurance at the University of Hartford. He has served as a consultant to the Connecticut Department of Motor Vehicles as well as to a variety of health care organizations. In addition, Dr. Panik is the author of numerous books, including Growth Curve Modeling: Theory and Applications and Statistical Inference: A Short Course, both published by Wiley. Rao N. Singamsetti, Ph.D., is Associate Professor in the Department of Economics, Finance, and Insurance at the University of Hartford. A member of the American Economics Association, his research interests include the status of war on poverty in the United States since the 1960s and forecasting foreign exchange rates using econometric methods.

Microsoft Excel Functions Quick Reference Springer Nature

Written by a member of the Microsoft Excel technical team, this insider's guide introduces Microsoft Excel and Excel/Visual Basic as full-fledged development environemnts. The book provides corporate developers and consultants with expert advice on building professional-quality data access and decision-making tools that turn raw data into meaningful information.

**Excel 2019 for Advertising Statistics** 

## Springer Nature

This condensed syntax reference presents the essential Excel function syntax in a wellorganized format that can be used as a quick and handy reference. You can use it to improve your Excel knowledge and increase your productivity. It will help you upgrade the quality of your data analysis, dashboards, models, and templates. The Microsoft Excel Functions Quick Reference helps you set up workbooks, enter data, and format it for easier viewing. It starts by giving an overview of Excel functions explaining the different types of Excel functions available followed by an understanding of string functions and date functions. It then covers time, lookup, aggregate, and logical functions along with practice problems. Further, you will see math functions and information functions in Excel. You will also be able to create sophisticated forecast worksheets, key performance indicators (KPIs), and timelines. Each function in the text is illustrated by helpful, illuminating examples. With this book by your side, you'll always have the answer to your Excel function syntax questions. What You Will Learn Work with basic Excel functions Use the LOOKUP function Take advantage of new functions in information functions Create a mega formula Who This Book Is For Administrators, analysts, and anyone else working with Microsoft Excel. Excel 2019 for Human Resource Management Statistics Pearson Gary Paulsen's slapstick tales capture the "wonderful madness" of growing up in a small town in northern Minnesota, when high spirits, showing off for girls, and general idiocy led

Gary and his pals to attempt some amazing stunts, including: \* Shooting a waterfall in a barrel\* Breaking the world speed record on skis

\* Hang gliding with an army surplus target kite \* Inventing the skateboard\* Jumping a bike through a hoop of fire\* Wrestling--with a bear?Wacky, daring, just plain nuts--extreme sports lead to extreme fun in new stories from Gary's boyhood.